# **L'analyse de données qualitatives en SHS**

# université de **BORDEAUX**

#### **S. Roux**

Ingénieure d'études En production et traitement de données

**LabPsy – UR4139**

### **Les données en SHS**

#### **Données quantitatives :**

- Score obtenu à un questionnaire
- Exploitation secondaire de base de données (INSEE, etc.)

#### **=> Analyse Quantitative (analyses statistiques)**

#### **Données qualitatives :**

- **Entretiens**
- Réponses questions ouvertes à un questionnaire
- Articles de presse

#### **=> Analyse Qualitative (Analyse de contenu) et Quantitative (Analyse textuelle)**

Traitement de données qualitatives Histoire de l'analyse du discours

### **Petite histoire de l'analyse du discours**

### **Naissance de l'analyse du discours**

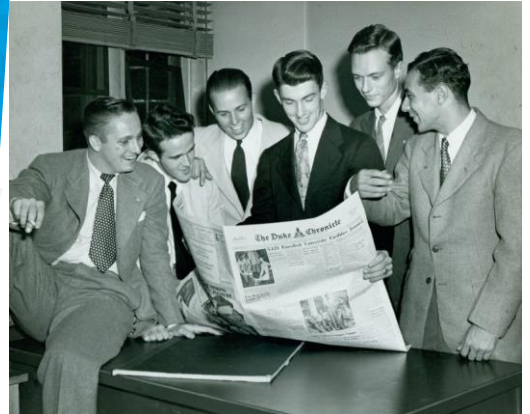

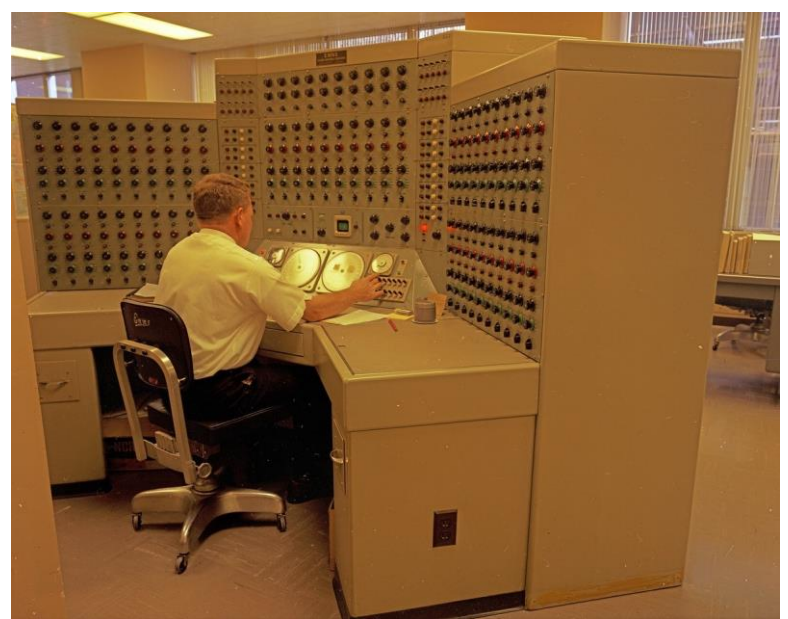

## **Petite histoire de l'analyse du discours**

**En France développement de l'analyse du discours dans les années 1970 :**

- **Explosion de la communication**
- **Beaucoup de contenu à traiter**
- **Importance de formaliser des techniques d'analyse**

# Traitement de données qualitatives

# Applications techniques

### **L'analyse de discours : Sélection du corpus**

• Ensemble des objets ou matériaux à étudier, produits selon des hypothèses préalables

•Re-catégorisation ou non ?

•On conserve les questions du guide d'entretien ?

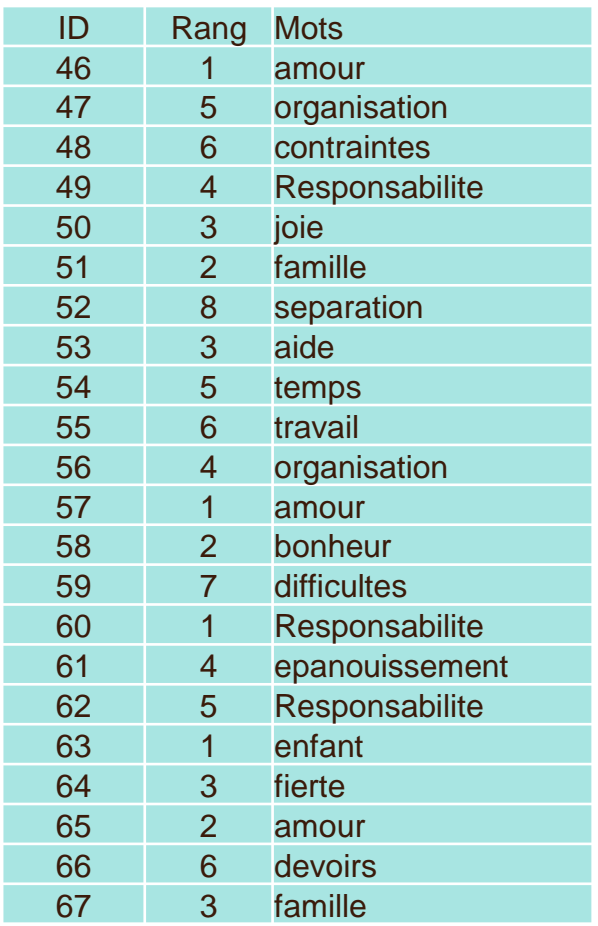

### **L'analyse de données qualitatives : différents procédés**

### **Analyser des entretiens ou des listes de mots par :**

- L'analyse de contenu qualitative : par entretien, analyse thématique
	- **A la main**
	- **A l'aide de logiciels**
- L'analyse textuelle : analyse statistiques des cooccurrences
	- **A l'aide de logiciels**

### **L'analyse de données qualitatives : différents procédés**

**Analyser des entretiens ou des listes de mots Logiciels existants**

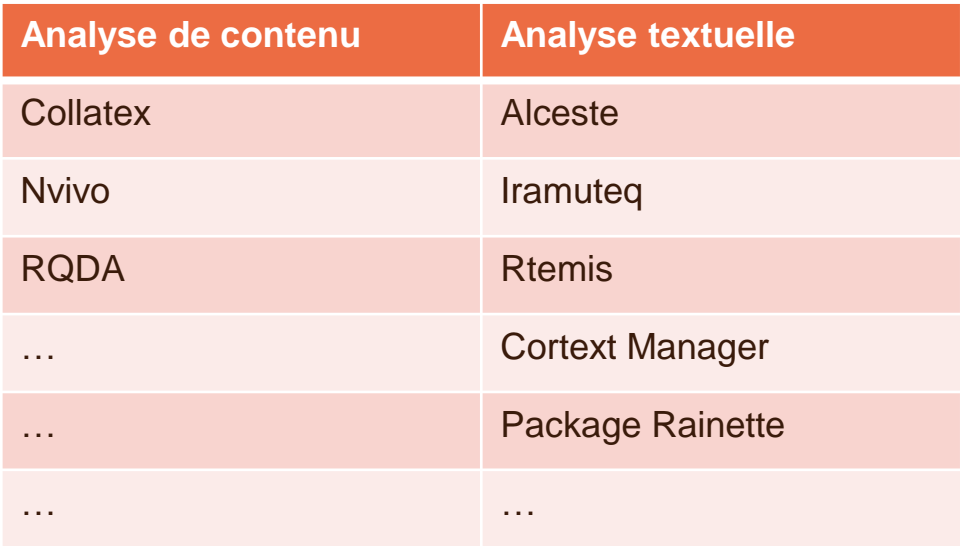

Traitement de données qualitatives L'analyse de contenu

**L'analyse de contenu**

**Analyser des entretiens ou des listes de mots**

Exemple analyse d'entretiens :

Derguy C., et al. (2015) *Assessing needs in parents of children with autism: a crucial preliminary step to target relevant issues for support programs.* Journal of Intellectual and Developmental Disability, 40:2, 156-166 : https://doi.org/10.3109/13668250.2015.1023707

## **L'analyse de contenu**

**Hypothèses opérationnelles**

➔**H1 : Les parents des deux groupes rapporteront des besoins liés aux différentes dimensions de la parentalité : exercice, pratique et expérience (Houzel, 1999).**

➔**H2 : Les parents du groupe TSA rapporteront des besoins spécifiques liés au handicap de l'enfant : être informés, être formés et obtenir un soutien psychosocial (Papageorgiou & Kalyva, 2010).** 

➔**H3 : Les parents du groupe TSA rapporteront davantage de besoins que le groupe témoin.**

➔**H4 : Les parents du groupe TSA auront des besoins différents (type, intensité) selon qu'ils soient une femme ou un homme.**

### **L'analyse de contenu – description de l'échantillon**

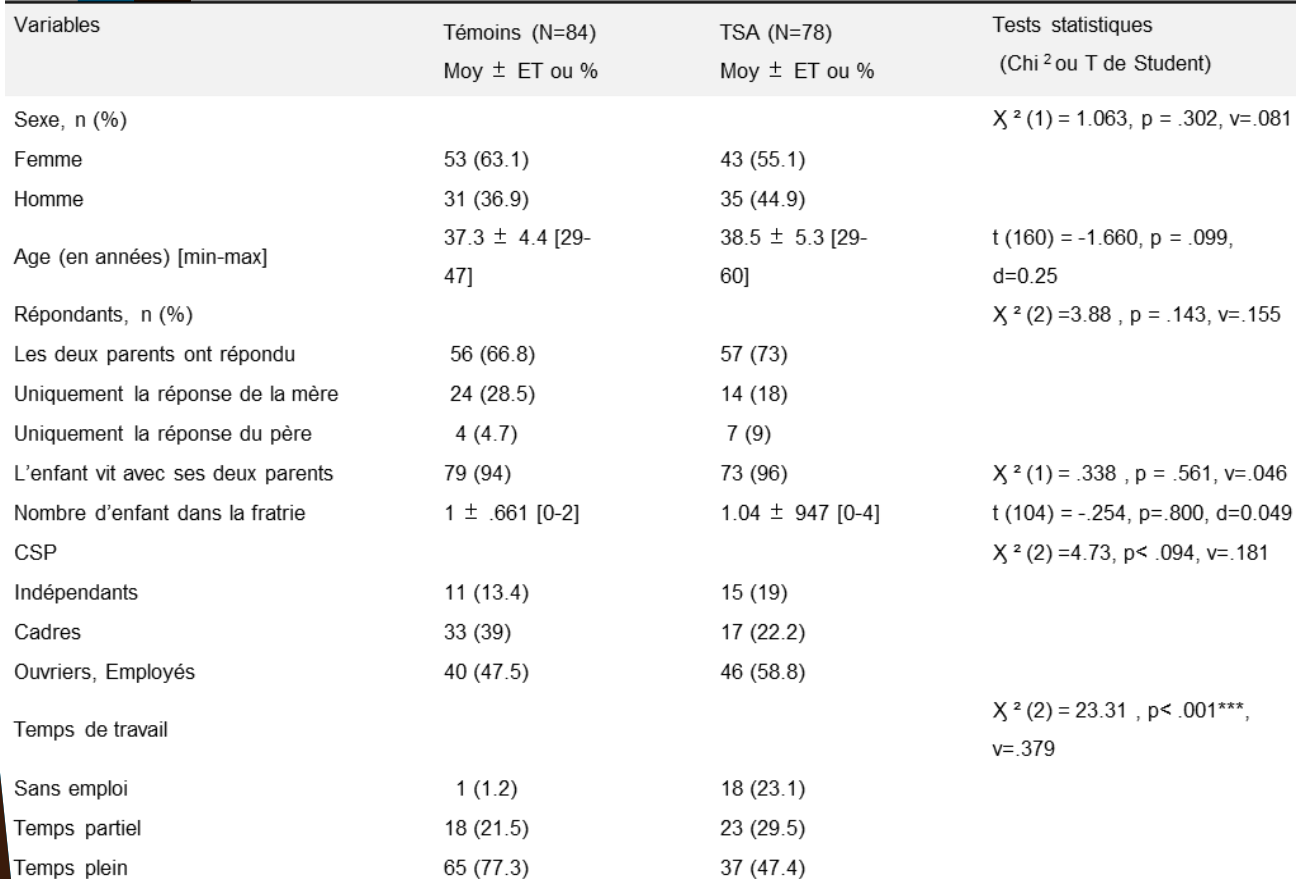

13

### **L'analyse de contenu – description de l'échantillon**

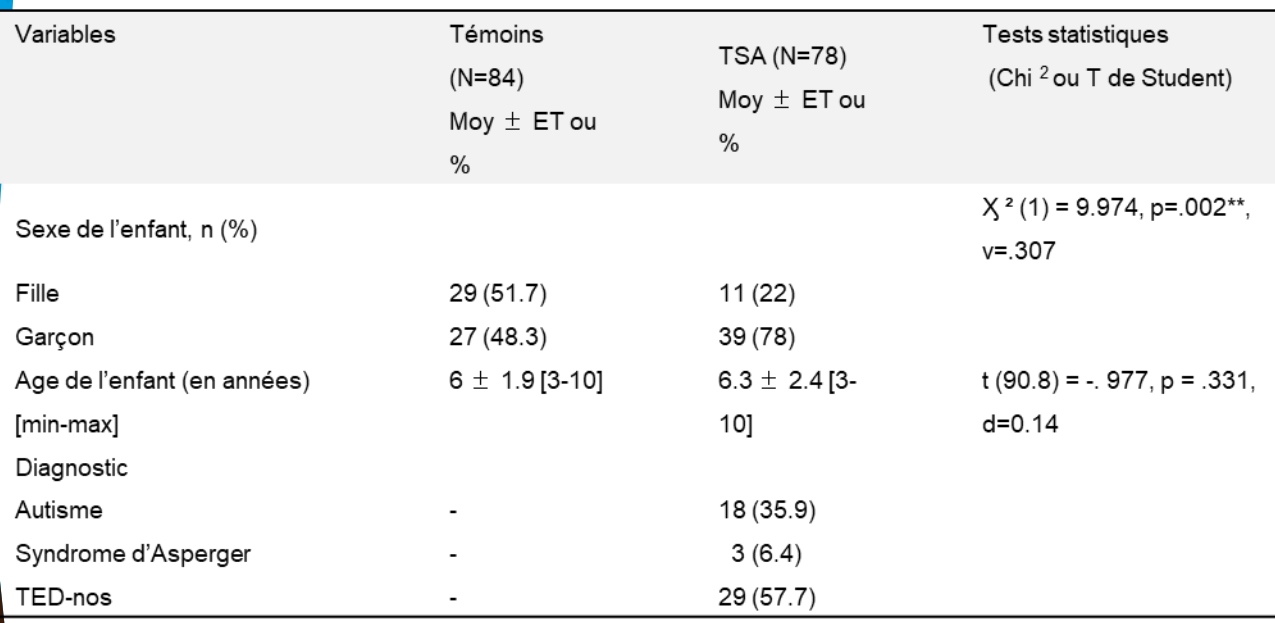

### **L'analyse de contenu : Choix de l'unité d'analyse**

Codage: processus de transformation des données brutes en unités pour une description précise des caractéristiques pertinentes du contenu

- Unité d'information
- Unité d'enregistrement

## **L'analyse de contenu : Grille d'analyse**

Catégorisation :

- **Exclusion mutuelles**
- **Homogénéité des catégories**
- **Pertinence**
- **Objectivité**
- **Productivité**
- **Exhaustivité**

**=> Une fois ces catégories obtenues, confrontation au corpus par des juges en double aveugle**

## **L'analyse de contenu : Grille d'analyse**

### Opérationnalisation :

- **Confrontation des grilles obtenues par les juges en double aveugle - harmonisation**
- **Confrontation avec le corpus**
- **Ajustement de la grille**
- **Systématisation**
- **Corrections finales pour pouvoir être étendu à d'autres corpus**

### **L'analyse de contenu : Exemple d'analyse sur les besoins des parents d'enfants TSA**

o Utilisation du logiciel Nvivo10© (QSR international, 2012)

o Codage du texte en 3 niveaux:

- Niveau 1: Mots-clés et unité de sens
- Niveau 2: Comparaisons des unités de sens et création de sous-catégories à partir du niveau 1
- Niveau 3: Création de catégories générales

 $\circ$  Création de 6 thèmes à partir des 23 sous thèmes identifiés

o Calcul d'un coefficient d'accord inter-juges avec le coefficient kappa de Cohen (κ = .89).

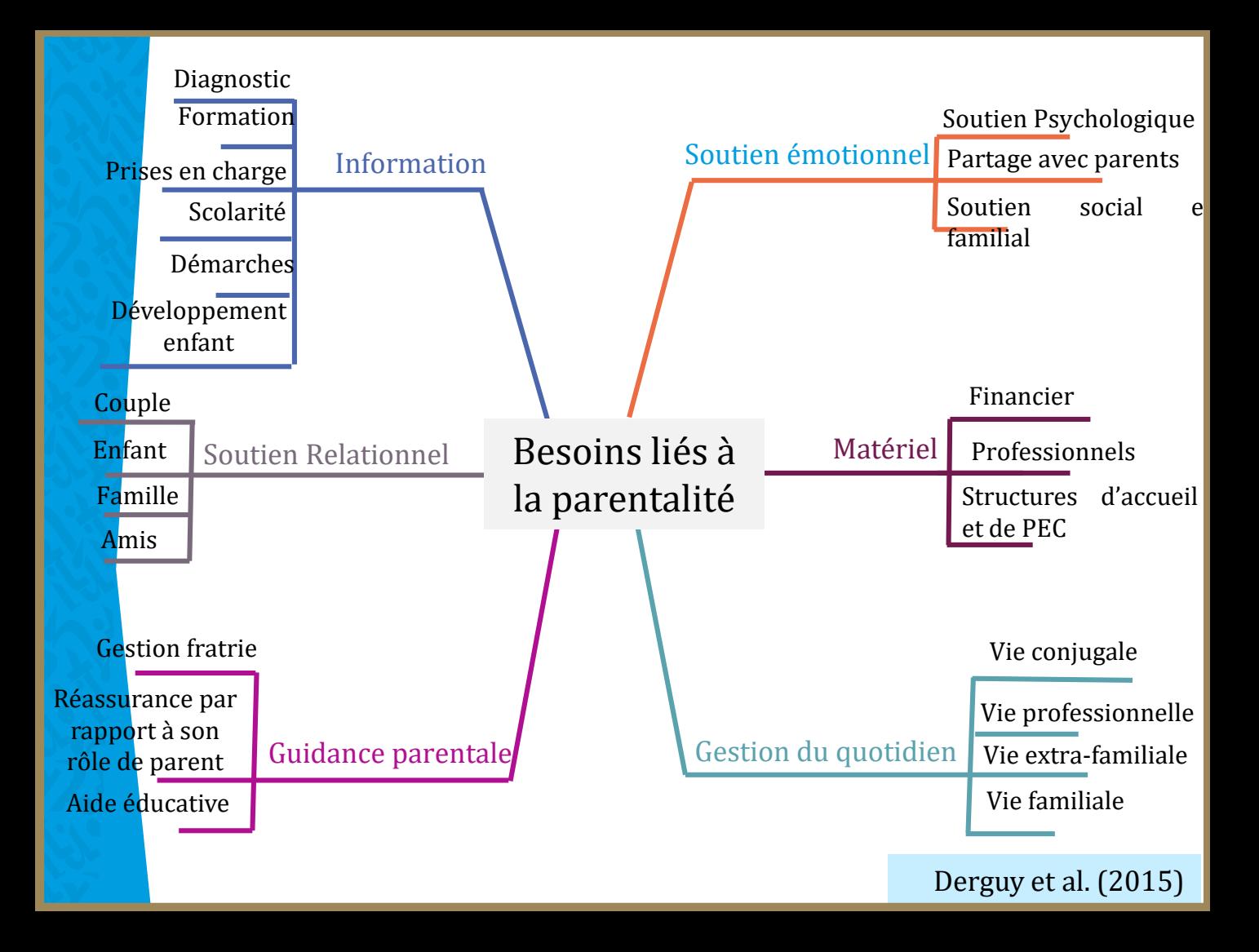

**L'analyse de contenu : Exemple d'analyse sur les besoins des parents d'enfants TSA**

Poids des catégories

- Dénombrer les unités d'enregistrement par unité d'information.
- Accorder à chaque unité d'information un poids relatif, un coefficient chiffré.
- Dégager les fréquences des différentes unités d'information par catégorie.
- Pondérer ces fréquences par le coefficient accordé à chaque unité d'information.

### **L'analyse de contenu : Exemple d'analyse sur les besoins des parents d'enfants TSA**

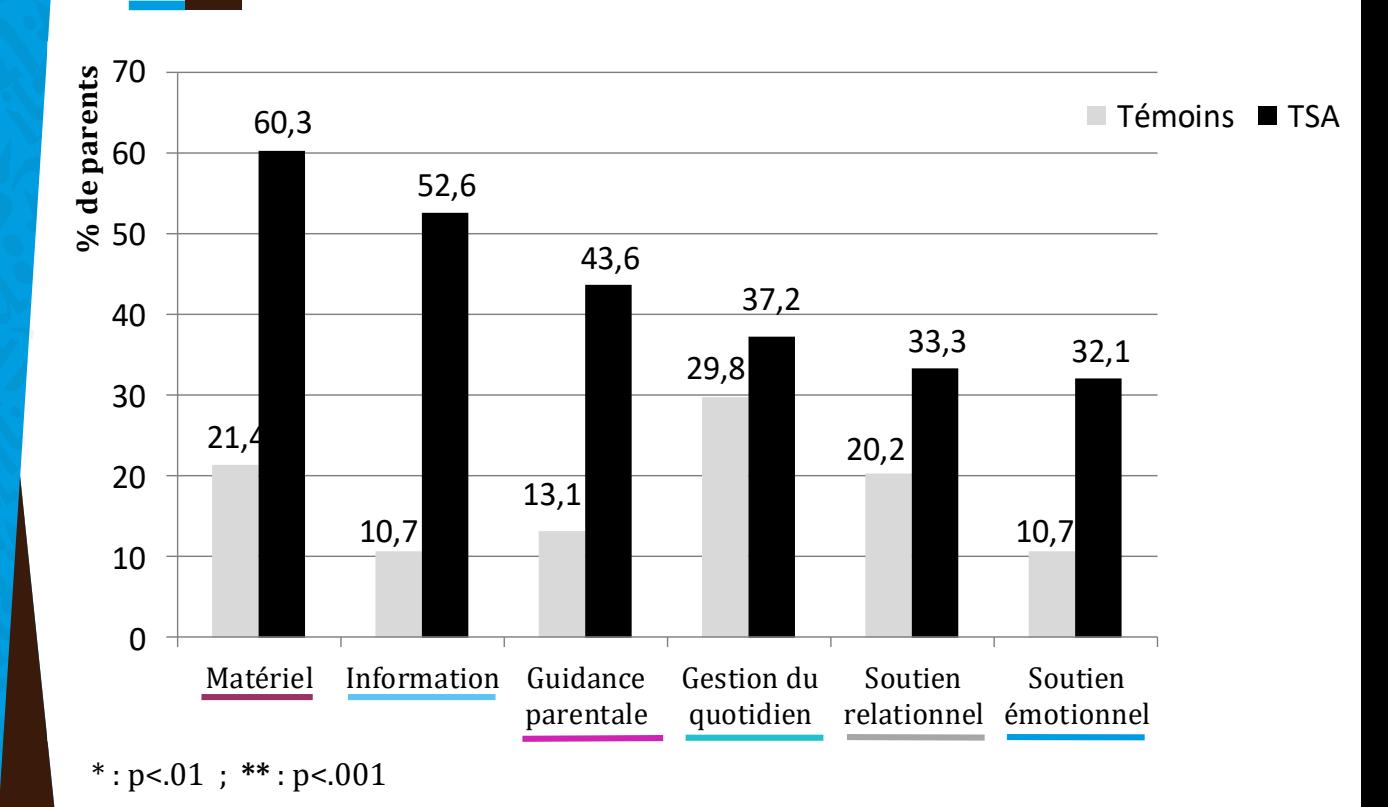

# **L'analyse de contenu : Interprétation**

Interprétation :

- Toujours en lien avec les hypothèses posées
- Attention à la surinterprétation des données
- Attention à la subjectivité du chercheur

Traitement de données qualitatives L'analyse textuelle Présentation du logiciel**船 IRaMuTeQ** 

## **IRaMuTeQ – Un logiciel libre**

**IRaMuTeQ est une Interface de R pour les Analyses Multidimensionnelles de Textes et de Questionnaires.** 

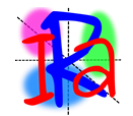

**Un logiciel libre (Licence GNU GPL) construit avec des logiciels libres par Pierre Ratinaud (Laboratoire LERASS)**

**Il repose sur le logiciel R ([www.r-project.org\)](http://www.r-project.org/)** 

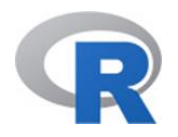

**Et**

**le langage python [\(www.python.org](http://www.python.org/))** 

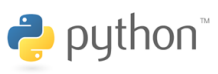

### **IRaMuTeQ – Téléchargement et installation**

- **Iramuteq fonctionne sur l'ensemble des systèmes d'exploitation (Windows, Mac, Linux)**
- **Installer R est indispensable**
- **Une fois Iramuteq installé, il est indispensable de vérifier l'installation des packages…**

# Traitement de données qualitatives sous **IRaMuTeQ**

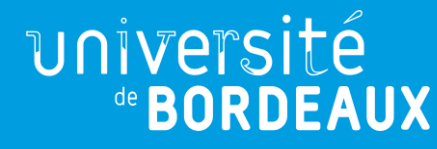

### **Analyses textuelles avec IRaMuTeQ**

**IRaMuTeQ permet de faire des analyses sur deux types de données :** 

Des analyses statistiques sur des corpus de textes **T** Corpus textuel

- **Entretiens**
- **Articles de presse**
- **Discours**

Des analyses statistiques sur des tableaux individus/caractères Matrice **Liste de termes à ordonner**

### **Bases de données : Corpus textuel**

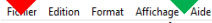

\*\*\*\* \*AEMO P \*BES INFO \*ÂGE 29

Des informations sur par moments comment faire sur apporter un plus à l'éducation des enfants. Mieux comprendre l'enfant quand ca va pas.

Par moments on essaie de deviner, de comprendre, mais on n'est pas sur le bon truc. C'est difficile,

ment faire pour arrivem punir ses enfants, sans trop crier. Avoir une bonne éducation, sans trop être sévère. Trouver l'éducation adéquate. Trop punir c'est pas bon, ca sert à rie st plus pour ma conjoir e enceinte. Arriver à gérer l'appartement, avec les enfants, c'est complique quand moi je travaille, je suis pas là.

d je suis pas là, quel l'un puisse l'aider à faire les courses, l'amener, défaire les courses, etc.

rapport à nous, a moi on a une vie assez compliquée, je passe un cap difficile de ma vie, je le répercute sur ma famille, quand ca va pas.

d j'ai un coup de blues faut pas me parler. J'ai besoin de voir quelqu'un, de parler, sortir ce que j'ai en moi.

Lbesoin d'avoir quelque no de disponible, quand on a une question, qu'on ait des conseils, pour éviter de faire une bêtise.

#### \*\*\*\* \*AEMO M \*BES INFO \*ÅGE 22

Quelque chose ou l'on pourrait se renseigner pour nous aider sur la parentalité. Ou quelqu'un pourrait répondre à toutes les questions qu'on pourrait se poser. Que tous les parents pui Le vécu d'autres parents qui ont trouvé d'autres moyens. Endroits pour échanger sur le vécu, les idées de chacun. Ce qu'ils ont trouvé comme solution à leurs problèmes. Réassurance ent Pas forcément besoin. Ca serait plus sur tout ce qui est administratif, démarches. Puis on est deux, donc on se relaie.

Par matériel j'entends quelque chose que les enfants n'auraient pas à la maison et qu'on pourrait leur amener, mais nous ca va.

Avoir la voiture ça serait un plus, mais on a les transports en commun et c'est très bien.

Pour des parents avoir un soutien émotionnel c'est important, on ne sait pas forcement vers qui se tourner. Quand un parent va mal l'enfant aussi.

Ouand ca ne va pas un psychologue c'est bien, quelqu'un qui nous écoute, qui nous conseille et qui nous aide à travailler sur nous.

Les amis et la famille c'est bien aussi mais c'est différent, ils ne nous aident pas à vraiment travailler sur nous même.

On aurait besoin d'apprendre à gérer nos émotions, apprendre à lâcher prise. Un psychologue on peut tout lui dire, même quand on est dans nos pires souffrances il nous aide à remonter. En ce qui concerne la relation parent-enfant mais également parent-parent. Soutien dans la vie de couple et vie de parent. Avant d'être parent on était un couple et on est encore les c

#### \*\*\*\* \*AFMO M \*RFS TNFO \*ÅGF 42

Sur le développement des enfants. Chaque étape a des spécificités, et j'aimerais pouvoir avoir différents avis de professionnels (pédiatres, puéricultrices).

Manque d'information parfois, et de communication, notamment avec l'équipe de la dernière mesure en cours.

Comment parler avec l'enfant, de quels sujets on peut parler, comprendre leur mentalité et comment ils vont réagir.

J'entends par là ce qu'on fait tous les jours (être avec elle, dès le matin, aller à l'école, etc.)

Avoir le permis, trouver du travail au même endroit en gagnant plus d'argent. Gagner plus en gagnant du temps ça serait pas mal.

Avoir une relation amoureuse sérieuse mais je ne trouve personne. Quelqu'un en qui je peux avoir confiance et sur qui je peux compter, qui me soutient.

C'est important d'avoir des amis, d'être entourée socialement.

\*\*\*\* \*AFMO M \*RES TNEO \*ÅGE 36

J'ai pas besoin. Quand i'ai une question je trouve. Je vais au ccs, a la pmi, sur internet. Faut juste discuter avec les autres mamans. Je fais mes choses toute seule.

Par exemple pour la cuisine. La puéricultrice elle m'a montré pour faire les compotes pour bébé. Les conseils sur alimentation.

Pour s'occuper des enfants. Même dans le tram tu peux discuter avec les vieilles dames.

Aide ménagère, pour passer la serpillère, faire le repassage

Un lit, des tables basses : du matériel.

Mais c'est pas trop prioritaire, ca va venir mais chaque chose en son temps.

Si ca existe vraiment, mais jusqu'à aujourd'hui je vois pas. Faut mettre utile alors si ca existe ca pourrait être bien. C'est moi qui écoute les autres mais personne m'écoute donc j'e Un partage. Pas la famille. Des amis, des parents, ou moi aussi je peux conseiller d'autres parents. C'est très très important pour les femmes, pour les mamans. Pour les hommes peut êt C'est ce qu'on avait un peu déjà dit.

*« L'analyse textuelle repose sur la prise en compte de la fréquence des mots et de la structure formelle de leurs cooccurrences dans les énoncés d'un corpus donné »* 

**Reinert 1993, Blanchet & Gotman 2015**

**«** *Le logiciel procède par découpage d'unités sémantiques d'analyse et ne propose aucune catégorisation a priori* **» Blanchet & Gotman <sup>2015</sup>**

**Sur ce type de données IRaMuTeQ permet de faire différents types d'analyses :** 

- **Des statistiques descriptives** Statistiques
- **Des Analyses Factorielles des Corespondances (AFC) Spécificités et AFC**
- **Des classifications (Méthode Reinert)** Méthode **Reinert**
- **Des analyses de similitudes A. Analyses de similitudes**
- **Des nuages de mots & Nuages de mots**

### **Statistiques descriptives**

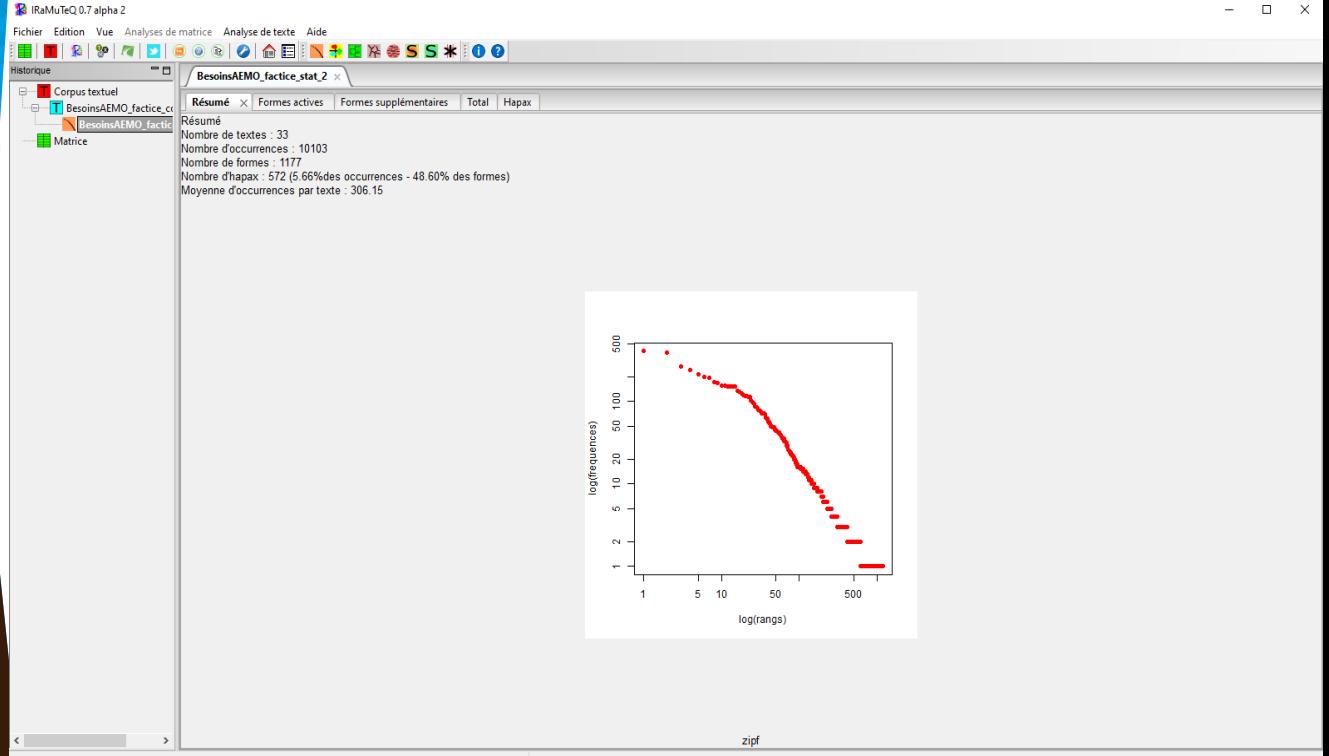

**Statistiques descriptives**

- Nombre de textes = Nombre d'entretiens
- Nombre d'occurrences = Nombre de mots au total
- Nombre de formes = Nombre de mots différents
- Lemme : Processus de lemmatisation : Rêver, rêver renvoient à la même forme (verbe rêver) ; rêve, rêves, Rêve représentent le même nom

**Les verbes sont ramenés à l'infinitif, les noms au singulier et les adjectifs au masculin singulier. Iramuteq réalise la lemmatisation à partir de dictionnaires.** 

• Nombre d'Hapax : forme unique

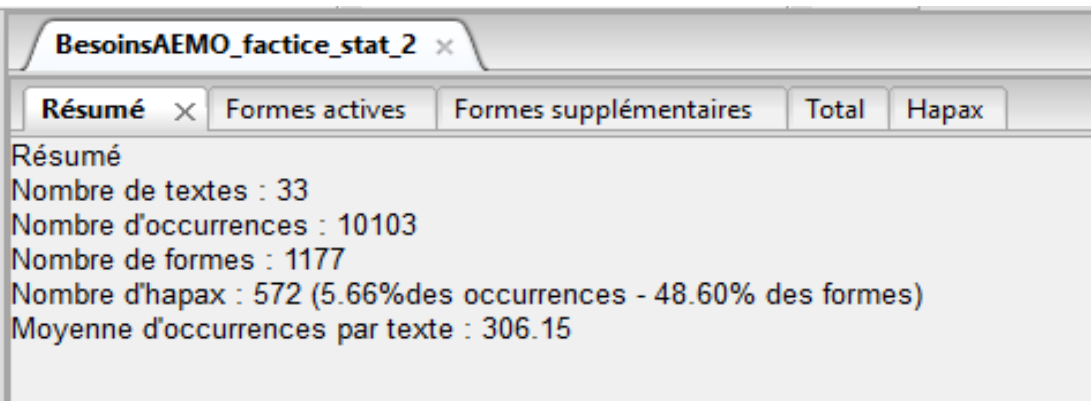

Formes **actives :** Formes d'intérêt Formes **supplémentaires** : Mots outils (Exemple : Avoir, être, on, et, je, de…)

## **Les textes sont découpés en**  *segments de texte* **(de même taille)**

**Un** *segment de texte* **contient 40 occurences (par défaut)**

**Classifications (Méthode Reinert) : Iramuteq reproduit la méthode de classification décrite par Reinert (1983, 1991)**

**Méthode Reinert : Tableau croisant des segments de textes (= unités de contexte élémentaires « UCE ») et formes**

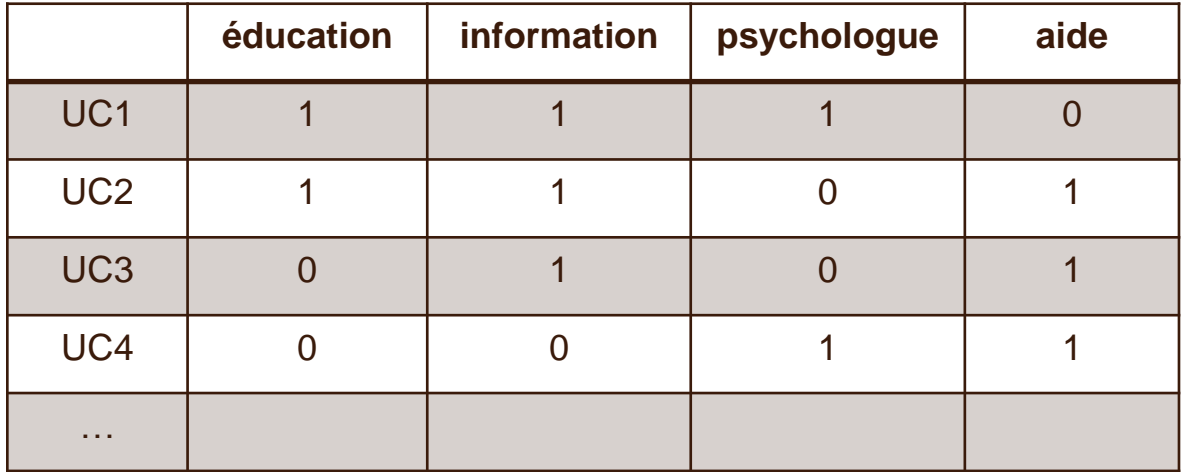

#### **Classification Descendante Hiérarchique sur un tableau croisant les formes actives et des segments de texte**

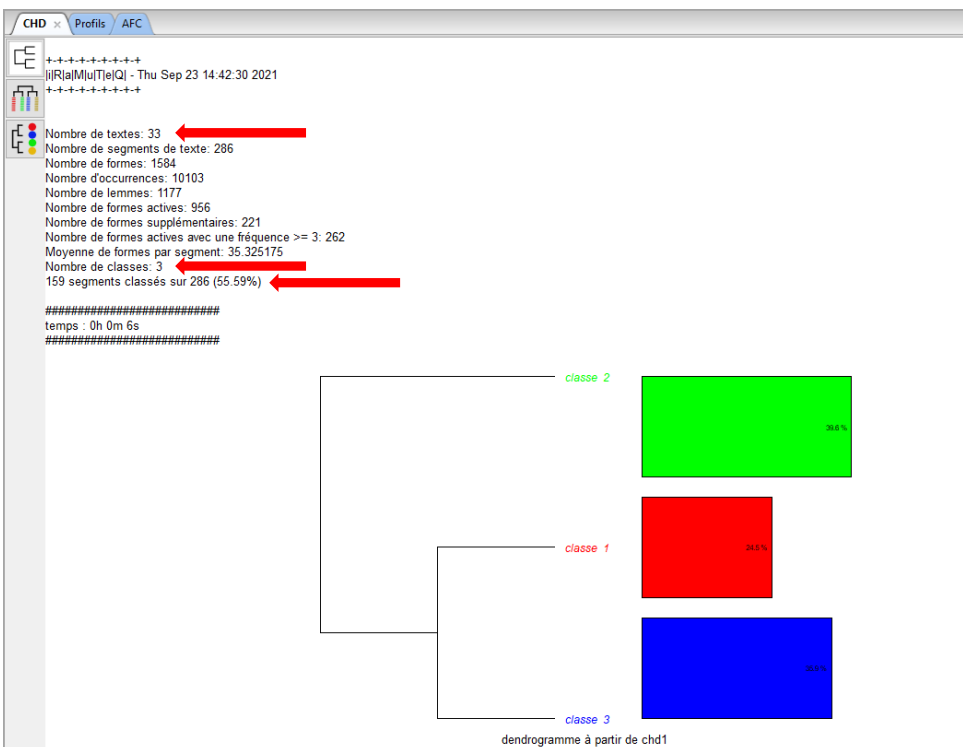

#### **Méthode Reinert**

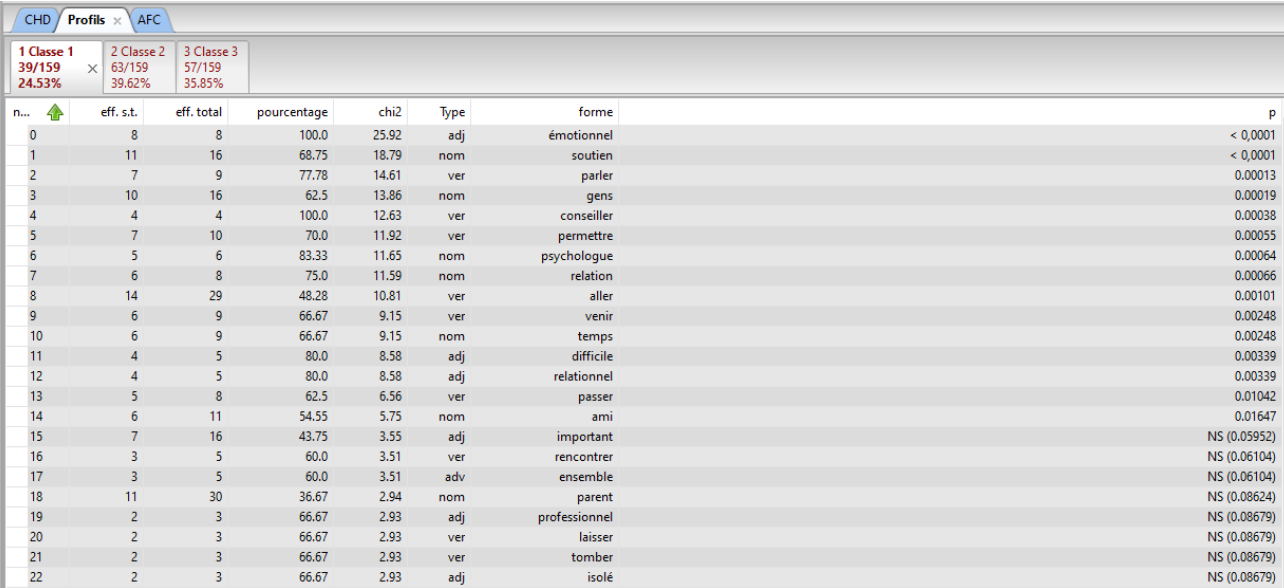

Permet de voir quelles sont les formes caractéristiques de chaque classe

**Méthode Reinert : Présence du Mot « émotionnel » dans les classes**

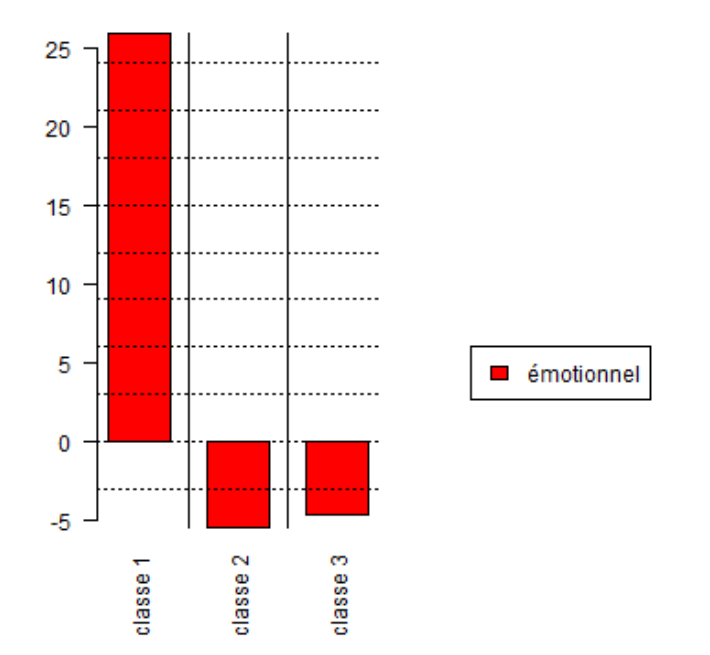

 $\sim$   $\sim$   $\sim$   $\sim$   $\sim$ 

#### **Méthode Reinert**

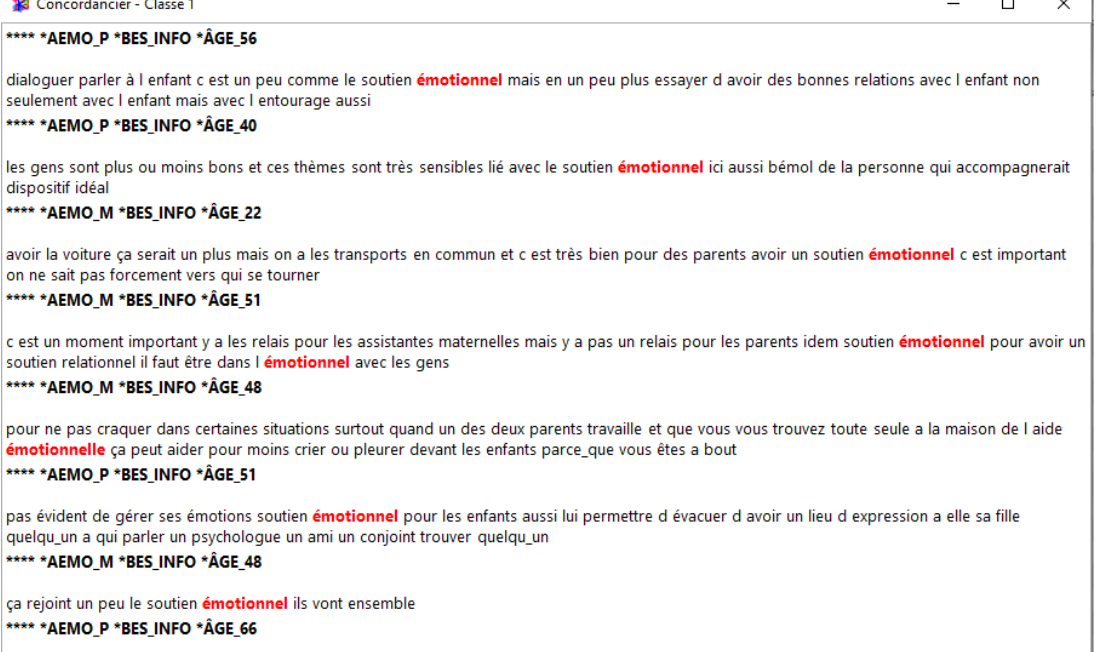

le moral des amis qui viennent te soutenir dans les moments difficiles après quand t as un moment difficile avec le temps ça passe t as besoin de rien t attends et ça passe ça va ensemble avec soutien émotionnel

#### **Méthode Reinert**

#### \*\*\*\* \*AEMO P \*BES INFO \*ÂGE 29

des informations sur par moments comment faire sur apporter un plus à l'éducation des enfants mieux comprendre l'enfant quand ca va pas par moments on essaie de deviner de comprendre mais on n'est pas sur le bon truc c est difficile comment faire pour arriver a punir ses enfants sans trop crier avoir une bonne éducation sans trop être sévère trouver l'éducation adéquate trop punir c est pas bon ca sert à rien trop crier ou autre c est plus pour ma conjointe enceinte arriver à gérer l'appartement avec les enfants c est complique quand moi je travaille je suis pas là quand je suis pas là quelqu un puisse l'aider à faire les courses l'amener défaire les courses etc par rapport à nous a moi on a une vie assez compliquée je passe un cap difficile de ma vie je le répercute sur ma famille quand ça va pas quand j ai un coup de blues faut pas me parler i ai besoin de voir quelqu un de parler sortir ce que i ai en moi i ai besoin d avoir quelqu un de disponible quand on a une question qu on ait des conseils pour éviter de faire une bêtise

#### \*\*\*\*\* AEMO M\*BES INFO\*ÂGE 22

quelque chose ou l on pourrait se renseigner pour nous aider sur la parentalité ou quelqu un pourrait répondre à toutes les questions qu on pourrait se poser que tous les parents puissent rencontrer quelqu un de neutre car sinon tout le monde répond plutôt avec son vécu et toutes les réponses sont différentes le vécu d autres parents qui ont trouvé d autres moyens endroits pour échanger sur le vécu les idées de chacun ce qu ils ont trouvé comme solution à leurs problèmes réassurance entre mamans en me disant que finalement ie ne fais peut être pas les choses si mal pas forcément besoin ca serait plus sur tout ce qui est administratif dé puis on est deux donc on se relaie par matériel j entends quelque chose que les enfants n auraient pas à la maison et qu on pourrait leur amener mais nous ça va avoir la voiture ca serait un plus mais on a les transports en commun et c est très bien pour des parents avoir un soutien émotionnel c est important on ne sait pas forcement vers qui se tourner quand un parent va mal l enfant aussi quand ca ne va pas un psychologue c est bien quelqu un qui nous écoute qui nous conseille et qui nous aide à travailler sur nous les amis et la famille c est bien aussi mais c est différent ils ne nous aident pas à vraiment travailler sur nous même on aurait besoin d'apprendre à gérer nos émotions apprendre à lâcher prise un psychologue on peut tout lui dire même quand on est dans nos pires souffrances il nous aide à remonter en ce qui concerne la relation parent enfant mais également parent parent parent soutien dans la vie de couple et vi avant d être parent on était un couple et on est encore les deux à la fois il ne faut pas s oublier en tant que couple on aurait besoin de soutien afin d arriver a relayer les deux casquettes pour trouver un bon équilibre

#### **Analyses de similitudes**

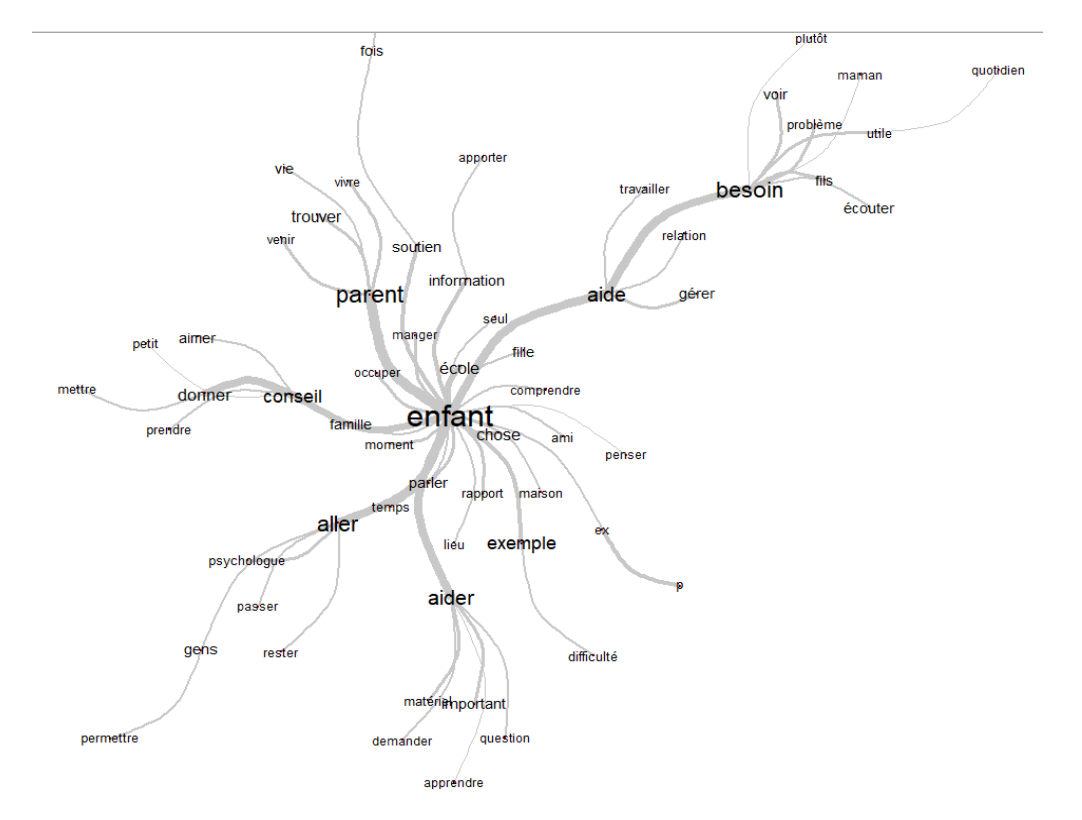

#### **Nuage de mots**

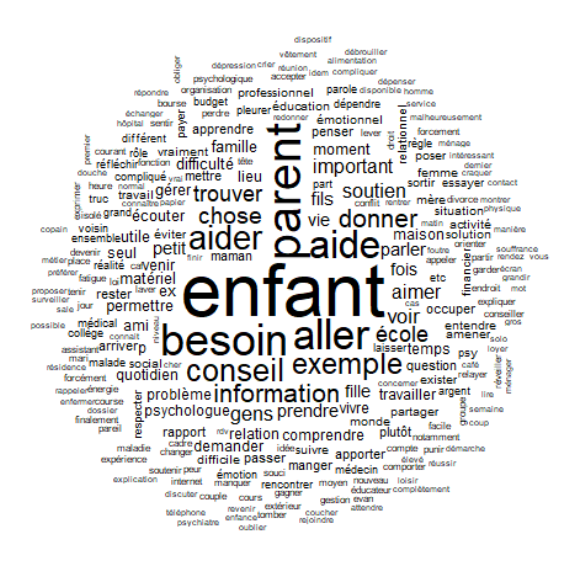

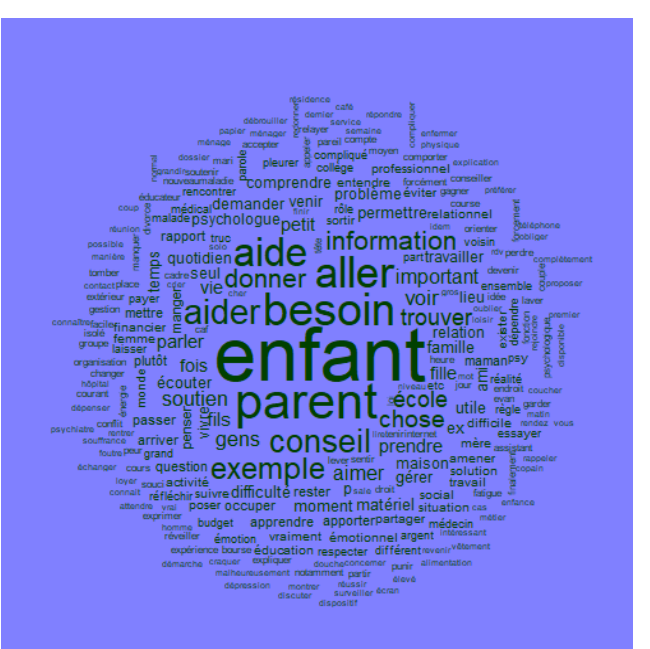

### **Exemple : l'article** *écrire la rue (Marpsat, 2010)*

Des besoins matériels, mais aussi intellectuels et affectifs

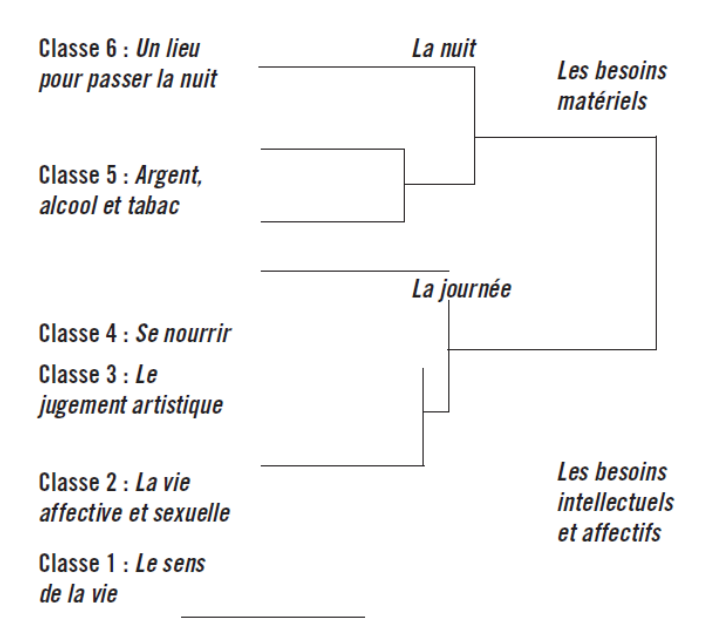

### **Exemple : l'article** *écrire la rue (Marpsat, 2010)*

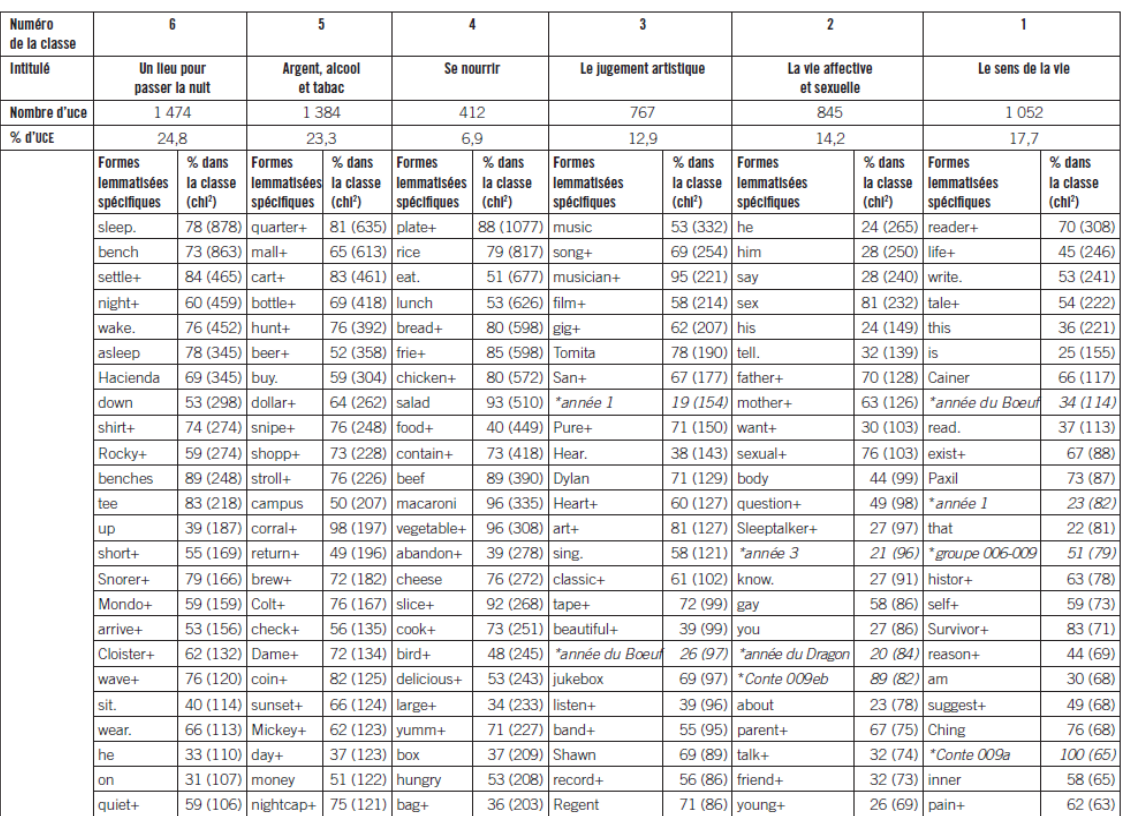

Les variables précédées d'une étoile sont les variables indiquant le temps, qui ont été associées à chaque Conte.

Lecture : 53 % des occurrences de la forme « music » appartiennent à des unités de la classe 3 (Le jugement artistique). Les chi<sup>2</sup> figurent entre parenthèses. Les formes sont classées par chi<sup>2</sup> décroissant.

### **Exemple : l'article Parents d'un enfant en situation de handicap : quelles difficultés, quels besoins ? (Perier et al. 2021)**

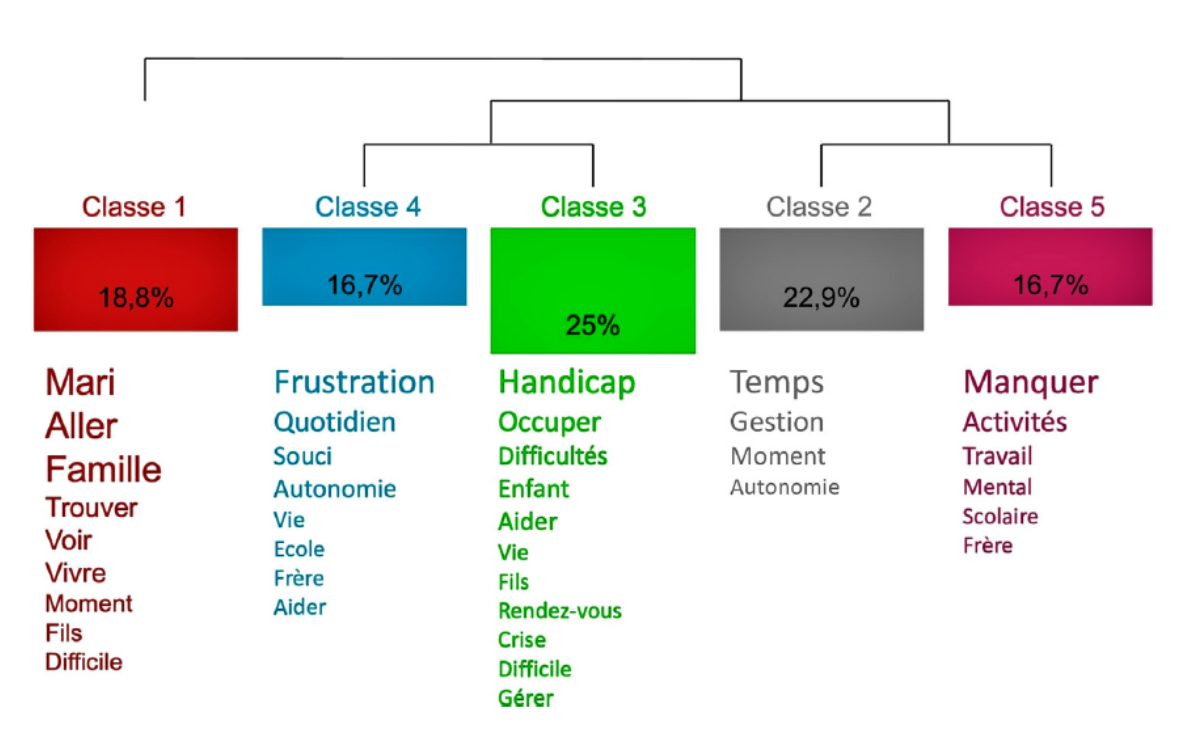

Fig. 1. Dendrogramme des difficultés quotidiennes des parents.

### **Exemple : l'article « Empty Lands » ? Social representations of contaminated brownfields in France (Tendero & Bazart, 2018)**

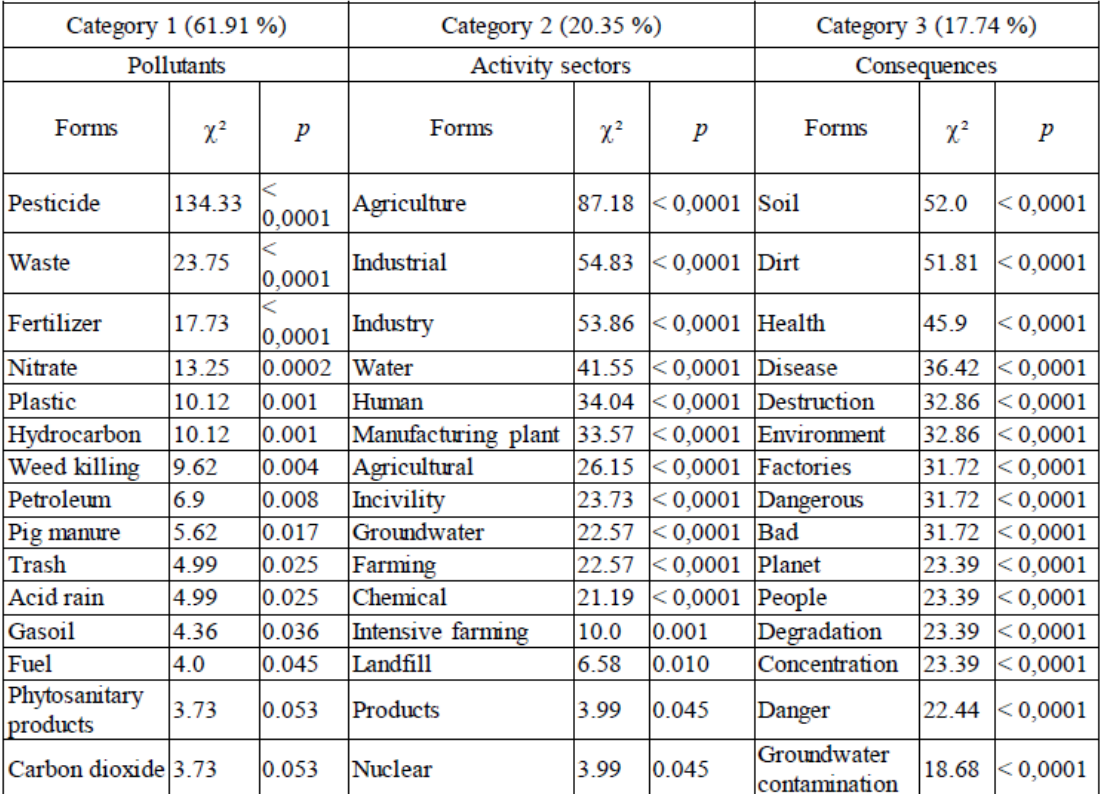

Table 4: Descending hierarchical classification regarding soil contamination (translated from French)

### **Exemple : l'article « Empty Lands » ? Social representations of contaminated brownfields in France (Tendero & Bazart, 2018)**

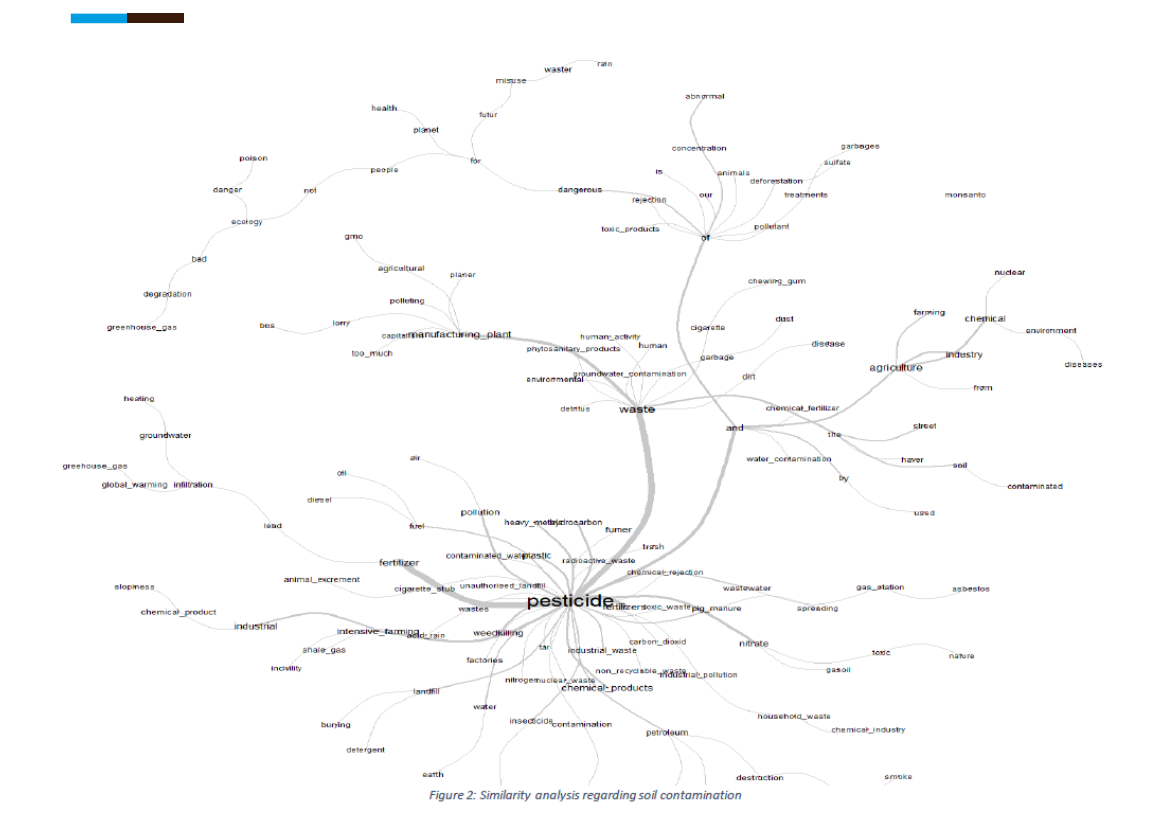

### **Bases de données : Matrice**

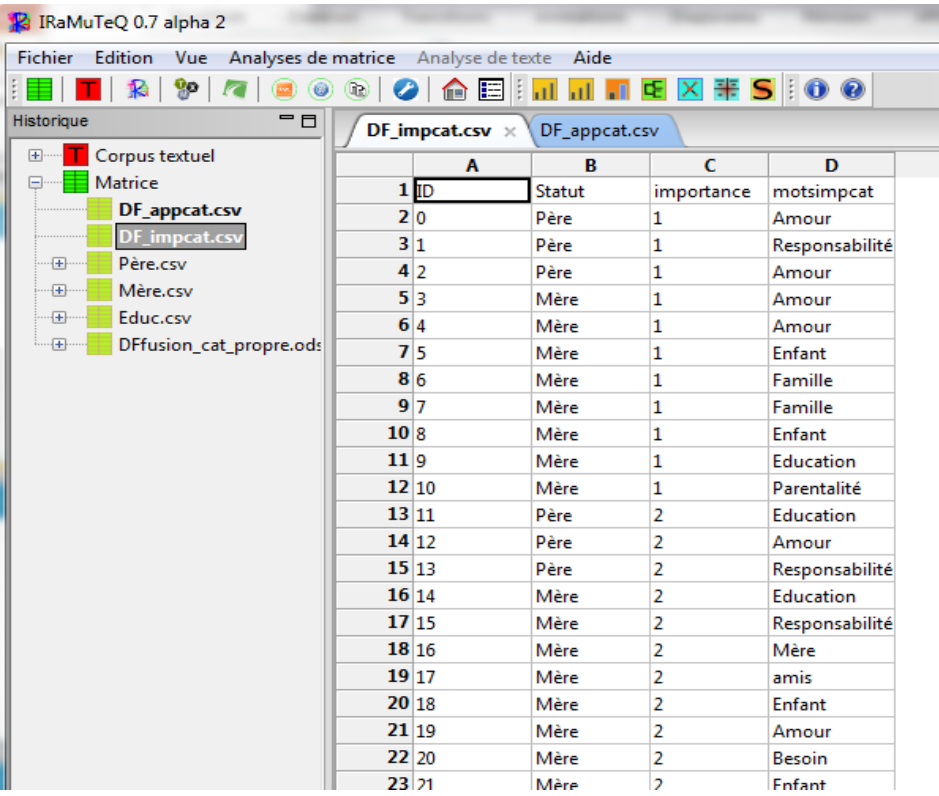

**Sur ce type de données IRaMuTeQ permet de faire différents types d'analyses :** 

- **Des analyses de fréquences : ill** Fréquences
- **Des Chi<sup>2</sup>: <b>n** Chi2
- **Des classifications (Méthode Reinert) E** Méthode **Reinert**
- **Des analyses de similitudes <b>R** Analyses de **similitudes**
- **Des analyses prototypiques**  $\frac{1}{2}$  **Analyses Prototypiques**

#### **Base de données : Définir le mot** *Parent*

#### **Analyses de fréquences :**

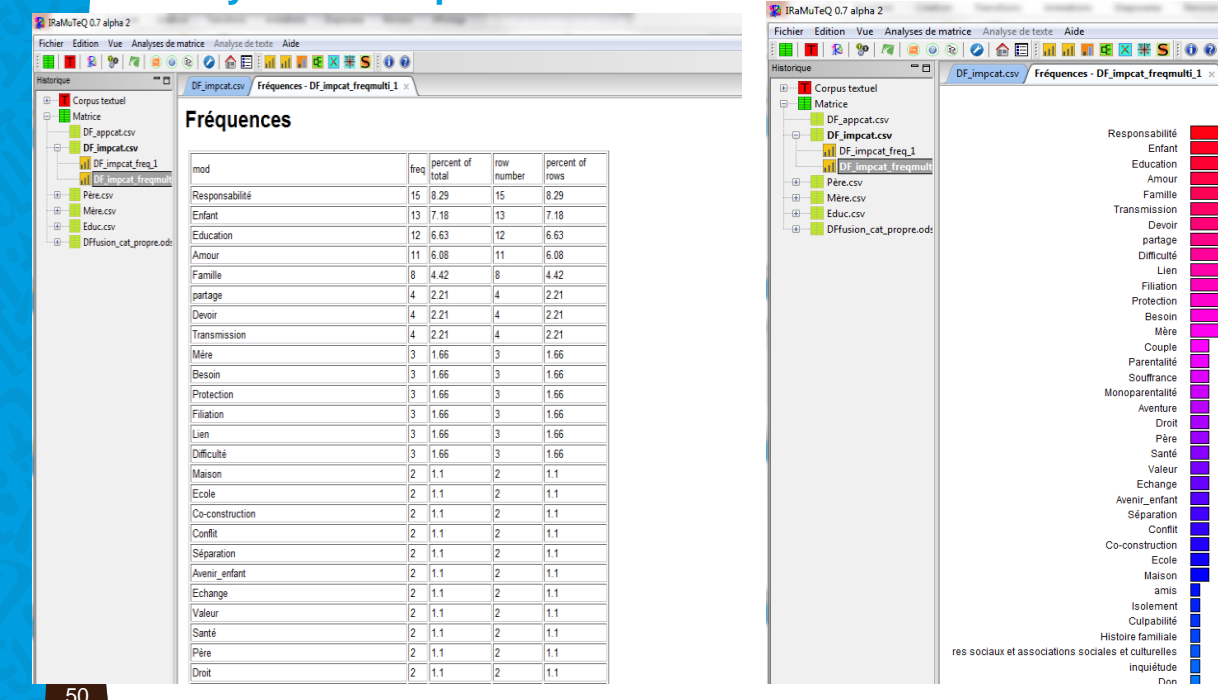

#### **Base de données : Définir le mot** *Parent*

#### **Chi² : Le type de mot selon le statut**

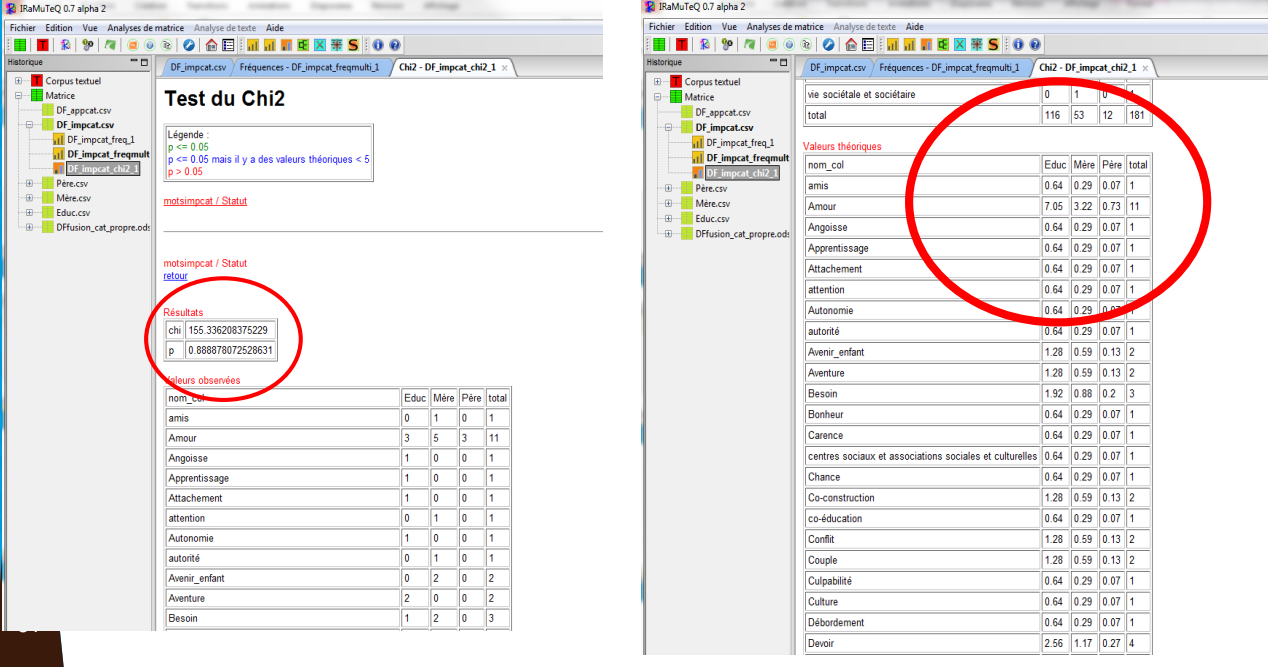

#### **Base de données : Définir le mot** *Parent*

#### **Analyses de similitudes**

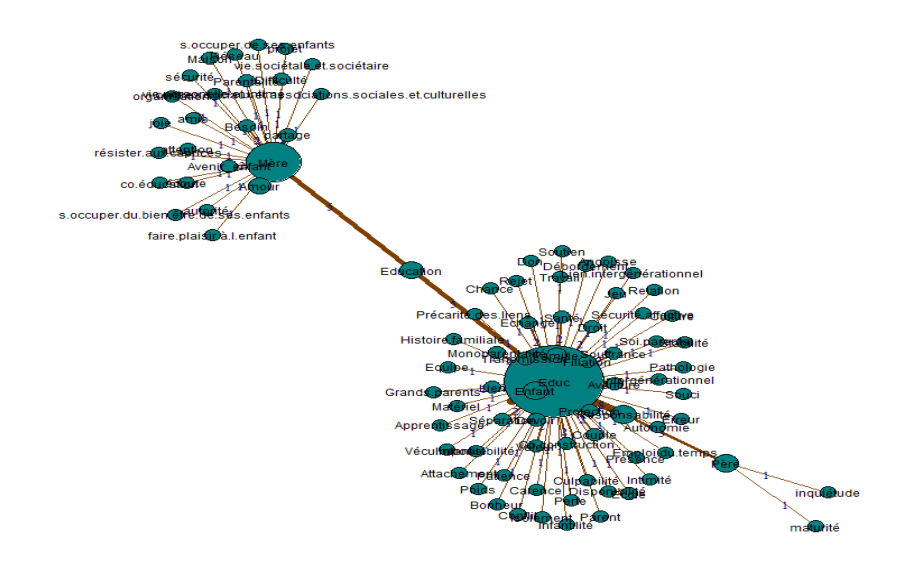

**Analyses prototypiques : classement des mots des parents et des éducateurs selon le rang d'importance** 

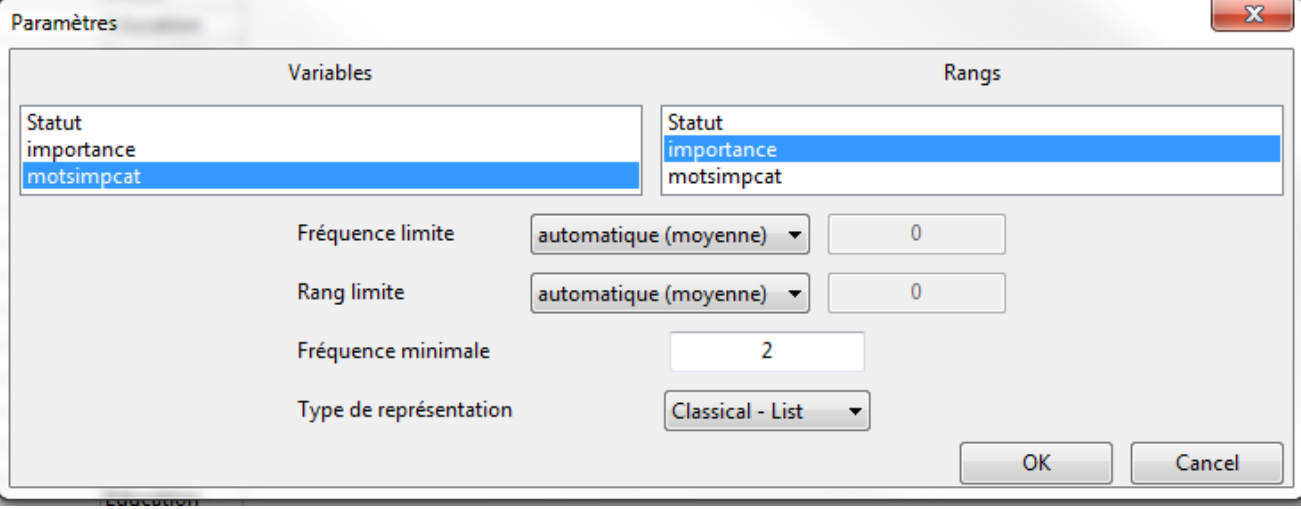

#### **Analyses prototypiques**

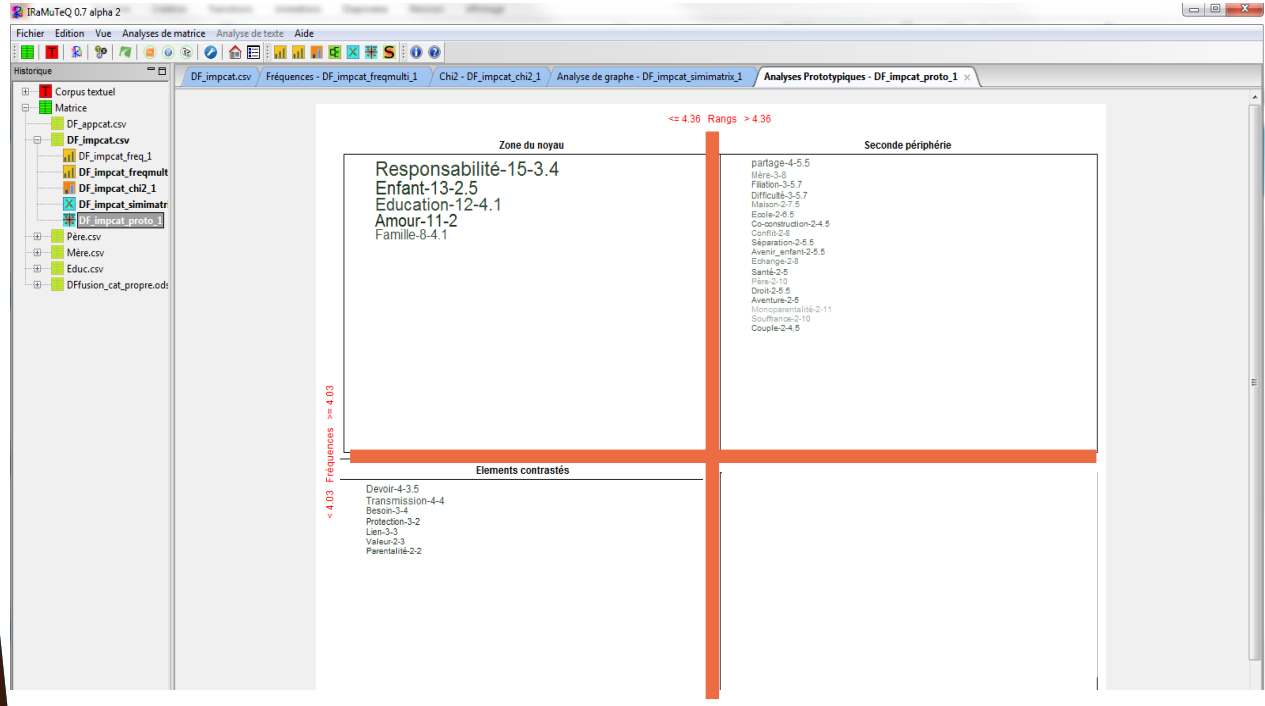

#### **Comparaisons par sous-corpus :**

#### **Educateurs Mères**

#### $\blacksquare$

mpcat\_simimatrix 1 Analyses Prototypiques - DF\_impcat\_proto 1 Analyses Prototypiques - Pére\_proto 1 Analyses Prototypiques - Mêre\_proto 1 Analyses Prototypiques - Educ\_proto

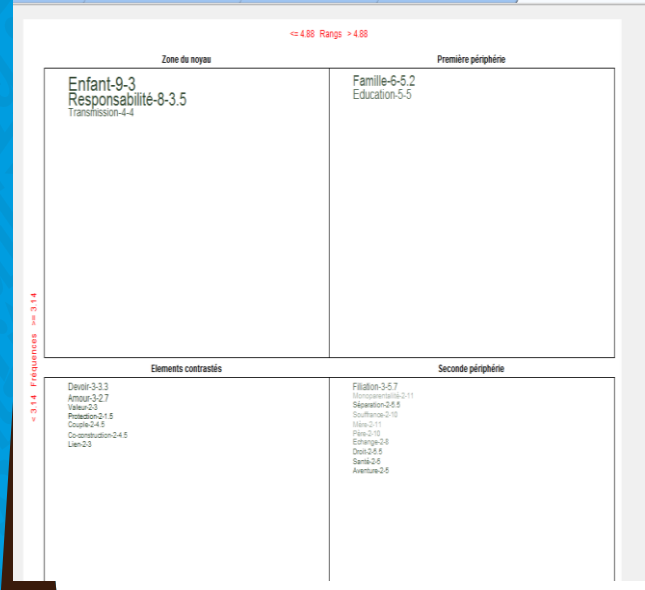

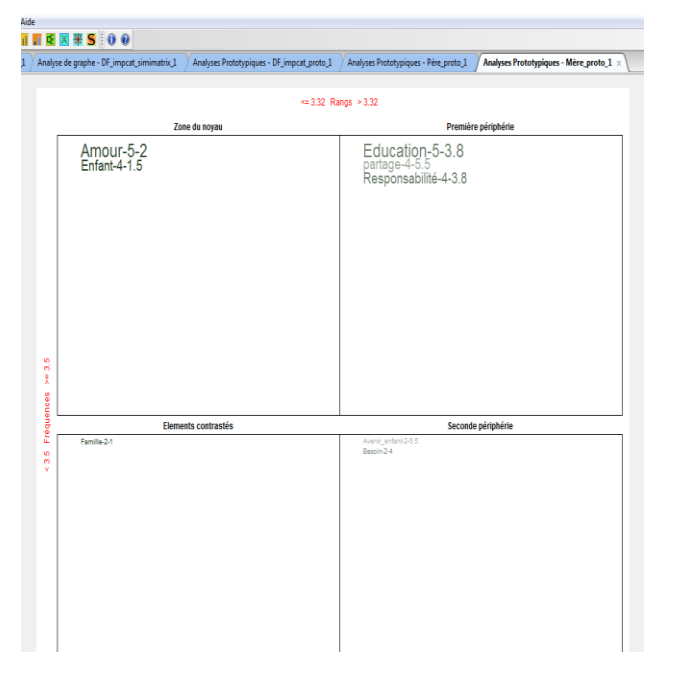

### **Exemple : l'article « Empty Lands » ? Social representations of contaminated brownfields in France (Tendero & Bazart, 2018)**

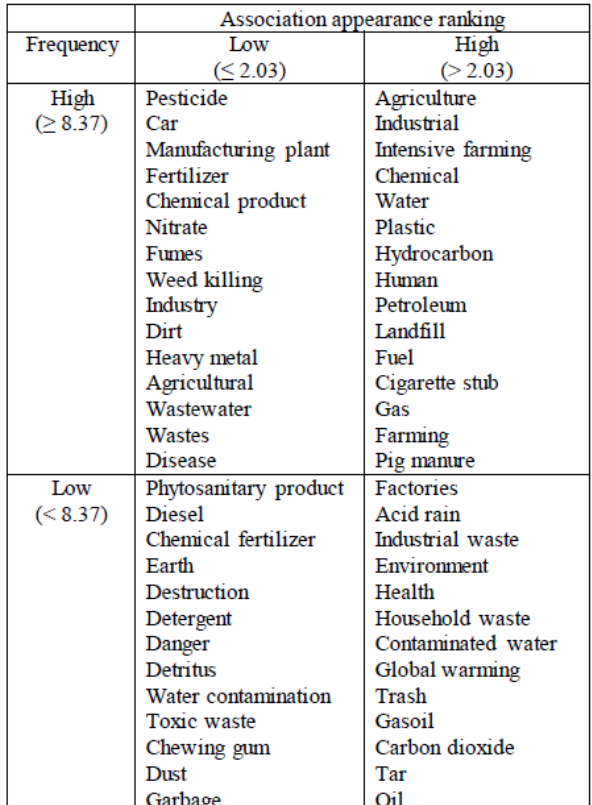

Table 5 : Structure of social representation of soil contamination (translated from French)

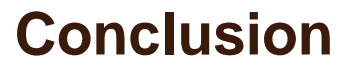

**Analyse textuelle va et vient interactif entre les données et leur interprétation (Demazière, 2006)**

**La lexicométrie n'est pas la seule méthode d'analyse des discours. Elle n'empêche pas aussi de lire le corpus ! (Pélissier, 2016)**

### **Références**

#### **Références bibliographiques :**

- Bardin, L., (1977 1ère ed), *L'analyse de contenu*, PUF
- Baril, E., Garnier, B., Utilisation d'un outil de statistiques textuelles, IRaMuteQ 0.7 alpha 2 Interface de R pour les Analyses Multidimensionnelles de Textes et de Questionnaires, avril 2015
- Blanchet, A., Gotman, A., (2015) *L'entretien*, Armand Colin ed 128.
- Derguy, C., Michel, G., M'bailara, K., Roux, S., Bouvard, M., (2015) *Assessing needs in parents of children with autism spectrum disorder: A crucial preliminary step to target relevant issues for support programs,* Journal of Intellectual & Developmental Disability, 40:2, 156-166, DOI: 10.3109/13668250.2015.1023707
- Marpsat, M., (2010), *Ecrire la rue : De la survie physique à la résistance au stigmate. Une analyse textuelle et thématique du journal d'Albert Vanderburg, sans domicile et auteur de blog*, Sociologie, N°1, vol. 1, 95-120.
- Daniel Pélissier, "Comment préparer l'analyse de textes de sites Web grâce à la lexicométrie et au logiciel Iramuteq ?," dans *Présence numérique des organisations*, 14/04/2016,<https://presnumorg.hypotheses.org/187>.
- Perier, S., Callahan, S., Séjourné, N., (2021),¨*Parents d'un enfant en situation de handicap : quelles difficultés, quels besoins ?,* Psychologie française, 66 (2021), 55-69, <https://doi.org/10.1016/j.psfr.2020.01.002>
- Tendero, M., & Bazart, C., (2018) Emptylands"? Social representations of contaminated brown-fields in France 2018 halshs-01709548

## **Ressources en ligne**

#### **Ressources logicielles :**

- Logiciel RQDA :<https://rqda.r-forge.r-project.org/>
- Logiciel Iramuteq :<http://www.iramuteq.org/>
- Package R.temis [: https://rtemis.hypotheses.org/r-temis-](https://rtemis.hypotheses.org/r-temis-dans-rstudio)<u>dans-rštudio</u>

### **Tuto Iramuteq :**

Tuto@MATE Iramuteq: https://mate[shs.cnrs.fr/actions/tutomate/tuto47-iramuteq-ratinaud/](https://mate-shs.cnrs.fr/actions/tutomate/tuto47-iramuteq-ratinaud/)